# Tema 3: Estructuras de control

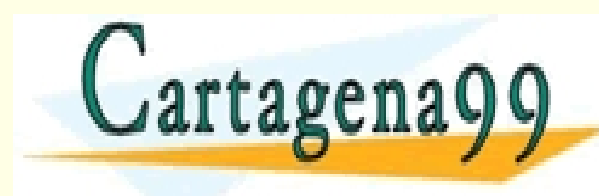

S PARTICULARES, TUTORÍAS TÉCNICAS ONLINE<br>LO ENVÍA WHATSAPP: 689 45 44 70 - - - ONLINE PRIVATE LESSONS FOR SCIENCE STUDENTS CALL OR WHATSAPP:689 45 44 70

www.cartagena99.com no se hace responsable de la información contenida en el presente documento en virtud al<br>Artículo 17.1 de la Ley de Servicios de la Sociedad de la Información y de Comercio Electrónico, de 11 de julio d

## **Tema 3. Estructuras de control**

PARTICULARES, TUTORÍAS TÉCNICAS ONLINE<br>ENVÍA WHATSAPP: 689 45 44 70

ONLINE PRIVATE LESSONS FOR SCIENCE STUDENTS

# 3.1. Secuencial

# 3.2. Selección

# 3.3. Repetición

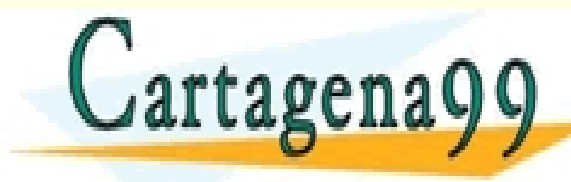

www.cartagena99.com no se hace responsable de la información contenida en el presente documento en virtud al<br>Artículo 17.1 de la Ley de Servicios de la Sociedad de la Información y de Comercio Electrónico, de 11 de julio d

- - -

CALL OR WHATSAPP:689 45 44 70

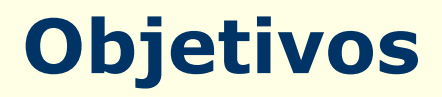

- **Objetivos del tema:**
	- Conocer y saber la **utilidad de las tres estructuras de control** (secuencial, alternativa y repetitiva) en el paradigma de la **programación estructura**.
	- Aprender a **utilizar** las sentencias asociadas a las **estructuras de control** y los **algoritmos fundamentales** basados en ellas.
	- Aprender a **identificar** distintos **tipos de problemas** y desarrollar **soluciones algorítmicas** que los resuelvan.

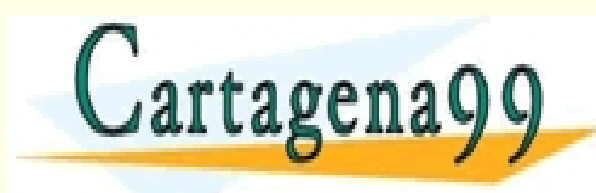

– Todo ello utilizando el **lenguaje C** de forma **estructurada**. CLASES PARTICULARES, TUTORÍAS TÉCNICAS ONLINE LLAMA O ENVÍA WHATSAPP: 689 45 44 70 - - - ONLINE PRIVATE LESSONS FOR SCIENCE STUDENTS CALL OR WHATSAPP:689 45 44 70

# **Índice**

- Secuencia
- Selección:
	- –if
	- –if ...else
	- –switch
- Repetición:
	- –while
	- –do … while

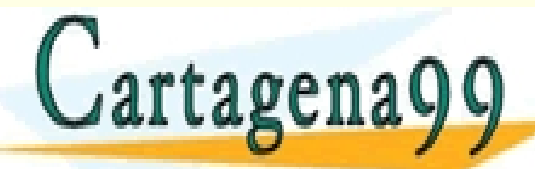

RTICULARES, TUTORÍAS TÉCNICAS ONLINE<br>JVÍA WHATSAPP: 689 45 44 70 - - -

ONLINE PRIVATE LESSONS FOR SCIENCE STUDENTS CALL OR WHATSAPP:689 45 44 70

## **Ejemplo. Programa con alternativa e iterativa**

```
/* Programa que escribe los num primeros números naturales */
#include <stdio.h>
int main()
{
  int contador, num;
  printf("Escribe un numero entero: ");
  scanf("%d", &num);
  if (num <= 0) printf("numero incorrecto");
  else {
            contador = 1;
            while (contador \leq num)
            {
               printf ("%d \n", contador);
               contador++;
            }
     tages
  <u>return 0;</u>
}
                                      CICULARES, TUTORÍAS TÉCNICAS ONLINE<br>1A WHATSAPP: 689 45 44 70
                                          - - -
                         ONLINE PRIVATE LESSONS FOR SCIENCE STUDENTS
                         CALL OR WHATSAPP:689 45 44 70
```
#### **Estructura de Control: Secuencial**

- **Finalidad**: conocer el conjunto de acciones y el orden en que deben realizarse: de manera automática, una a una, en el orden en que están escritas.
- **Representación**:
	- Lenguaje C

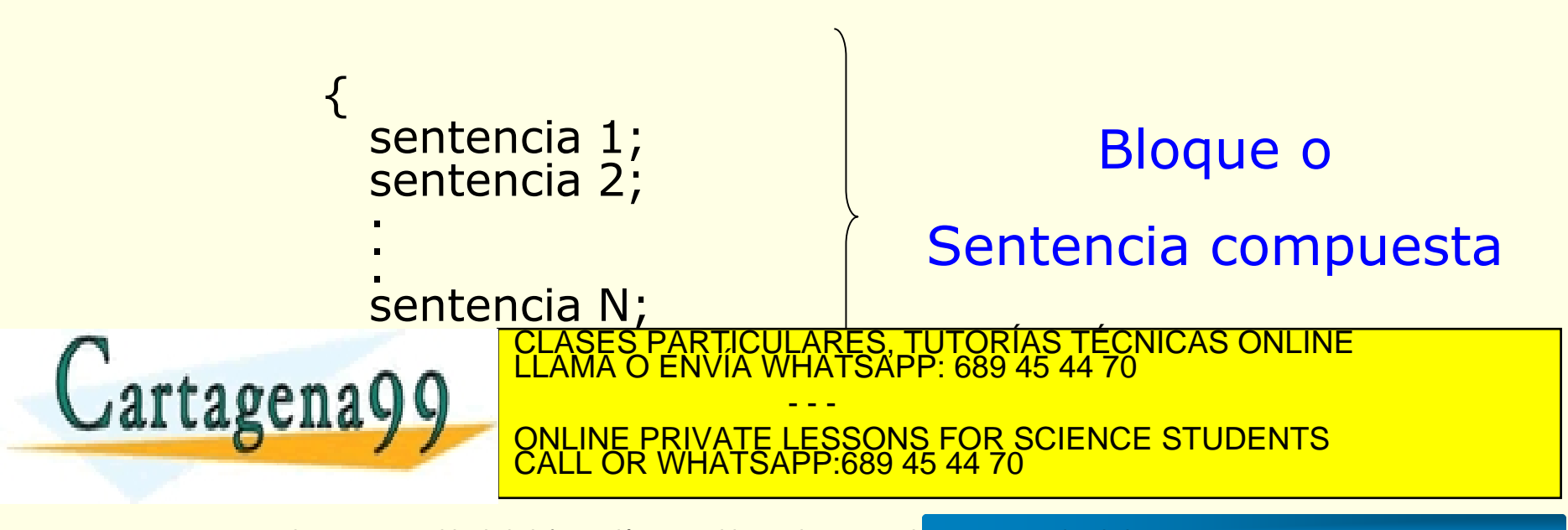

• **Finalidad**: permite elegir, de entre distintos grupos de sentencias, cuál es la que se ejecuta.

#### • **Tipos de Alternativas (o condicionales):**

- Simple
- Doble
- Múltiple

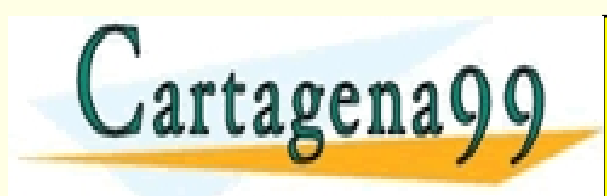

RTICULÁRES, TUTORÍAS TÉCNICAS ONLINE<br>NVÍA WHATSAPP: 689 45 44 70 - - - ONLINE PRIVATE LESSONS FOR SCIENCE STUDENTS CALL OR WHATSAPP:689 45 44 70

- **Finalidad**: permite realizar un conjunto de acciones solo cuando se cumpla una determinada situación.
- **Representación** en el lenguaje C

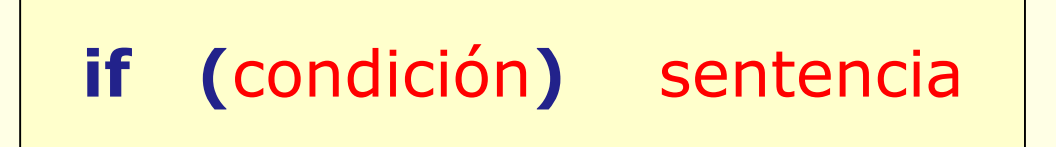

La **condición** es una expresión entera lógica.

La **sentencia** puede ser simple o compuesta (bloque). Se i<mark>rticulares, tutoríás técnicas online</mark><br>NVÍA WHATSAPP: 689 45 44 70 rtager CLASES PARTICULARES, TUTORÍAS TÉCNICAS ONLINE<br>
CALLAMA O ENVÍA WHATSAPP: 689 45 44 70<br>
CALL OR WHATSAPP:689 45 44 70<br>
CALL OR WHATSAPP:689 45 44 70<br>
CALL OR WHATSAPP:689 45 44 70<br>
CALL OR WHATSAPP:689 45 44 70 - - - ONLINE PRIVATE LESSONS FOR SCIENCE STUDENTS

CALL OR WHATSAPP:689 45 44 70

www.cartagena99.com no se hace responsable de la información contenida en el presente documento en virtud al<br>Artículo 17.1 de la Ley de Servigios de la Sociedad de la Información y de Comercio Electrónico, de 11 de julio d

#### **Alternativa Simple. Sintaxis**

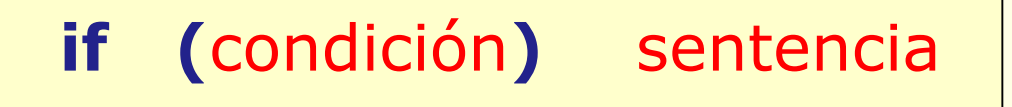

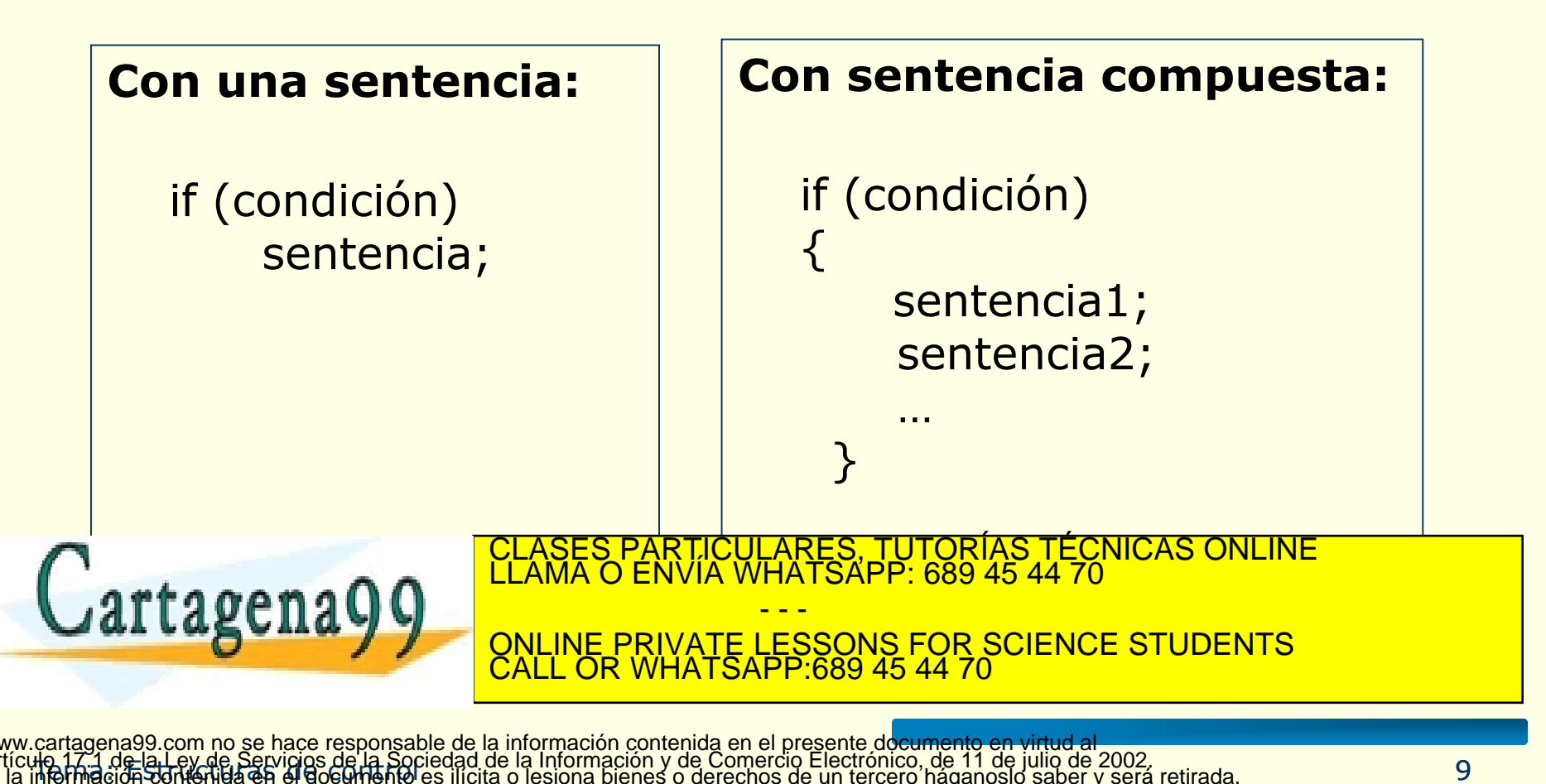

www.cartagena99.com no se hace responsable de la información contenida en el presente documento en virtud al<br>Artículo 17.1 de la Ley de Servigios de la Sociedad de la Información y de Comercio Electrónico, de 11 de julio d

**Escribir un programa que lea un número entero e imprima su valor absoluto.**

```
#include <stdio.h>
int main ( )
{
   int num;
   printf( "introduce un número entero: \n");
   scanf("%d", &num);
```
 $if (num < 0)$  num =  $-num ;$ 

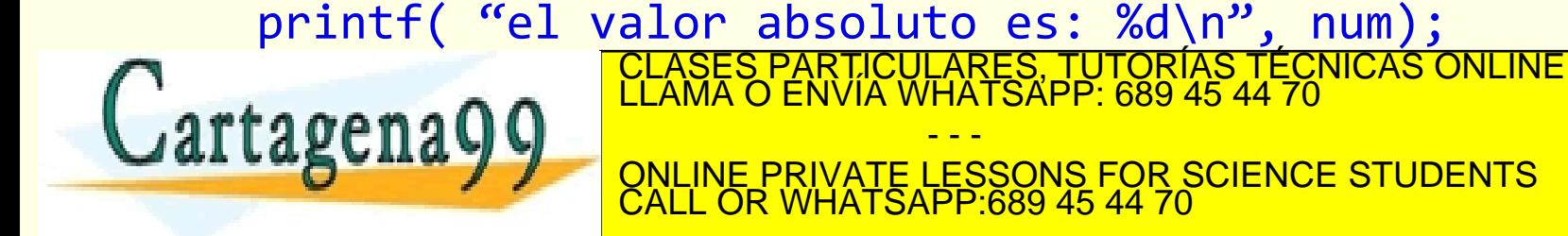

**Escribir un programa C que lea un número, entre 0 y 10, que indica una nota y escriba un mensaje de salida en el caso de estar aprobado.**

```
#include <stdio.h>
int main ( )
{
   float nota;
   printf("Introduce la nota obtenida (0-10):");
   scanf("%f", &nota);
   if (nota>=5) 
      printf("\n Enhorabuena, has aprobado");
   return 0;
```
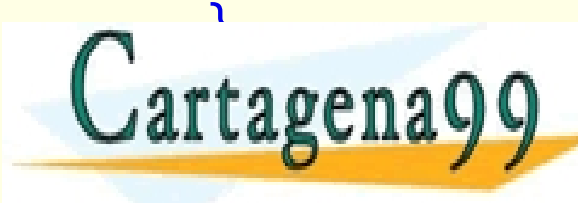

¿Qué hace el programa si el alumno suspende? <u>Estabemos si el programa funcional de correctamente de correctamente de correctamente de correctamente de correctamente de correctamente de correctamente de correctamente de correctamente de correctamente de correctamente</u> CLASES PARTICULARES, TUTORÍAS TÉCNICAS ONLINE LLAMA O ENVÍA WHATSAPP: 689 45 44 70 - - - ONLINE PRIVATE LESSONS FOR SCIENCE STUDENTS CALL OR WHATSAPP:689 45 44 70

#### **Estructura de Control: Alternativa Doble**

- **Finalidad**: permite realizar un conjunto de acciones u otras en el caso de que se cumpla o no una determinada situación.
- **Representación** en el lenguaje C

**if (**condición**)** sentencia1 **else** sentencia2

**condición** es una expresión entera lógica.

**sentencia1** es cualquier sentencia ejecutable (simple o compuesta), que se ejecutará si la condición es verdadera (toma un valor distinto de cero).

**sentencia2** es cualquier sentencia ejecutable (simple o computar de se es es ejecutar (igual a condición en el condición en el condición en el condición en el condició<br>Classes particulares, TUTORÍAS TÉCNICAS ONLINE la condición en el condición en el condición en el condición e urtag - - - ONLINE PRIVATE LESSONS FOR SCIENCE STUDENTS CALL OR WHATSAPP:689 45 44 70

#### **Alternativa Doble. Sintaxis**

# **if (**condición**)** sentencia1 **else** sentencia2

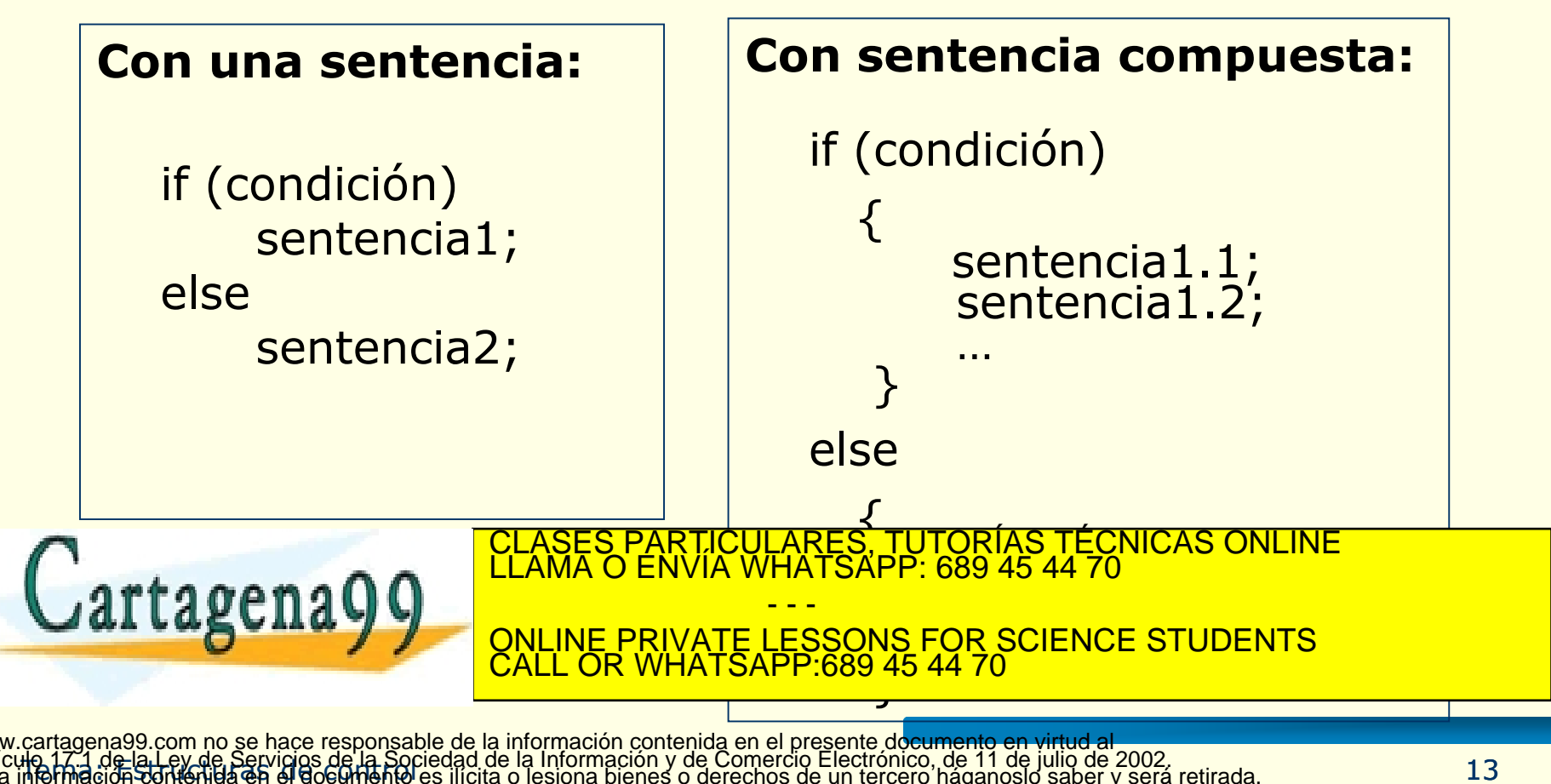

www.cartagena99.com no se hace responsable de la información contenida en el presente documento en virtud al<br>Artículo 17.1 de la Ley de Servigios de la Sociedad de la Información y de Comercio Electrónico, de 11 de julio d

**Escribir un programa C que lea un número, entre 0 y 10, que indica una nota y escriba un mensaje de salida indicando si está aprobado o suspenso.**

```
#include <stdio.h>
            int main ( )
            {
                 float nota;
                 printf("Introduce la nota obtenida (0-10):");
                  scanf("%f", &nota);
                  if (nota>=5) 
                       printf("\n Enhorabuena, has aprobado");
                  else particulares, TUTORÍAS TÉCNICAS ONLINE ("LAMA O ENVÍA WHATSAPP: 689 45 44 70")
                  \sum_{n=1}^{\infty}}
                                                         - - -
                                     ONLINE PRIVATE LESSONS FOR SCIENCE STUDENTS
                                     CALL OR WHATSAPP:689 45 44 70
www.cartagena99.com no se hace responsable de la información contenida en el presente documento en virtud al<br>Artículo 17.1 de la Ley de Servigios de la Sociedad de la Información y de Comercio Electrónico, de 11 de julio d
```
HO LA DE LA LEV DE SELVICIOS DE LA SOC<br>Información contenida en el documento

#### **Estructura de Control: Alternativa Doble**

**Escribir un programa C que lea dos números enteros distintos e indique cuál de los dos es mayor, el primer número o el segundo.**

```
#include <stdio.h>
int main ( )
{
    int n1, n2;
    printf( "introduce dos números enteros: \n");
    scanf("%d%d", &n1, &n2);
    if (n1 > n2)printf( "el mayor es el primero: %d", n1);
    else
        printf( "el mayor") CLASES PARTICULARES, TUTORÍAS TÉCNICAS ONLINE<br>LLAMA O ENVÍA WHATSAPP: 689 45 44 70
    agenay
}
                                    - - -
                     ONLINE PRIVATE LESSONS FOR SCIENCE STUDENTS
                     CALL OR WHATSAPP:689 45 44 70
```
#### **Estructura de Control: Alternativa Doble Anidada**

**Escribir un programa C que lea dos números enteros distintos e indique cuál de los dos es mayor, el primer número, el segundo o si son iguales.**

CLASES PARTICULARES, TUTORÍAS TÉCNICAS ONLINE LLAMA O ENVÍA WHATSAPP: 689 45 44 70

ONLINE PRIVATE LESSONS FOR SCIENCE STUDENTS

- - -

CALL OR WHATSAPP:689 45 44 70

```
#include <stdio.h>
int main ( )
{
   int n1, n2;
   printf( "introduce dos números enteros: \n");
   scanf("%d %d", &n1, &n2);
```
**if** (n1 > n2) printf( "el mayor es el primero: %d", n1);

```
else if (n2 > n1)
```
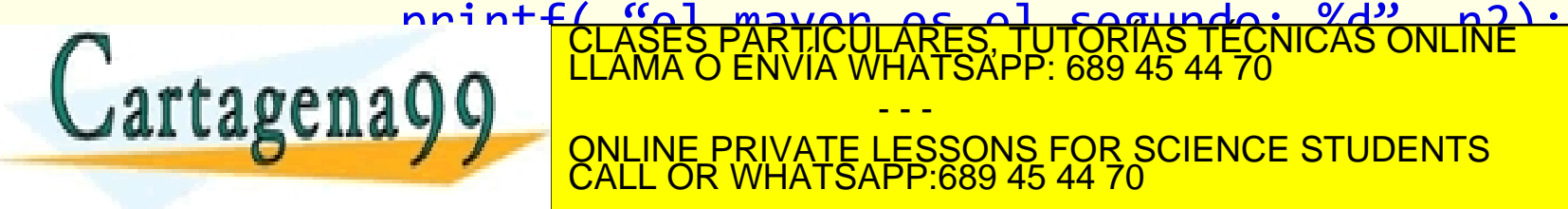

#### **Estructura de Control: Alternativa Doble Anidada**

#### **Alternativa if doble anidada**

- Una de las sentencias (sentencia1 y/o sentencia2) es a su vez una sentencia if.
- Cuando se anidan alternativas dobles **puede haber ambigüedad**, la regla de correspondencia es:

un **else** se asocia al **if** anterior más cercano que no tenga asociado otro **else.** Para romper la regla se usan { }

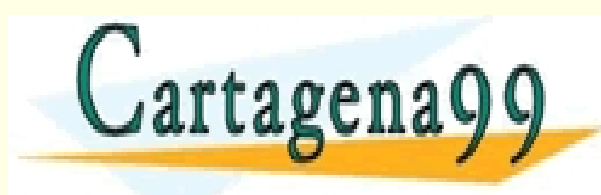

RTICULARES, TUTORÍAS TÉCNICAS ONLINE<br>VVÍA WHATSAPP: 689 45 44 70 - - - ONLINE PRIVATE LESSONS FOR SCIENCE STUDENTS CALL OR WHATSAPP:689 45 44 70

**Escribir un programa C que lea tres números enteros distintos e indique cuál es el mayor de los tres con un mensaje en pantalla**

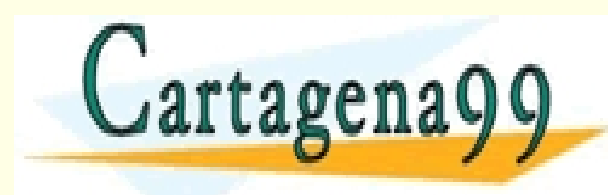

PARTICULARES, TUTORÍAS TÉCNICAS ONLINE<br>ENVÍA WHATSAPP: 689 45 44 70 - - - ONLINE PRIVATE LESSONS FOR SCIENCE STUDENTS CALL OR WHATSAPP:689 45 44 70

#### **Estructura if-else-if**

- Se utiliza para expresar más claramente las distintas alternativas.
- Si hay que **elegir** entre **una lista de opciones**, y únicamente una de ellas es válida:

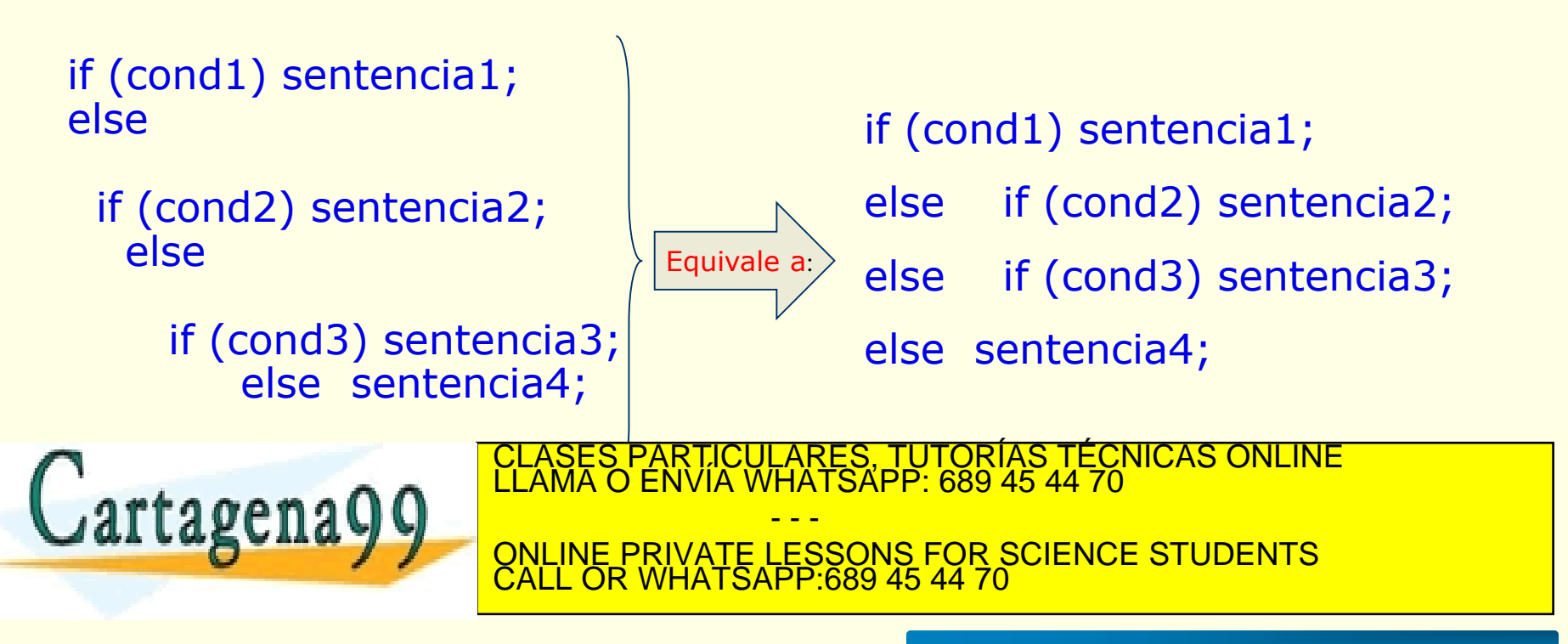

El formato de la sentencia **switch** es:

```
switch ( selector ) {
   case constante1: [sentencia 1] [break;]
   case constante2: [sentencia 2] [break;]
   …
   [default: sentencia n] [break];
}
```
**Selector**: expresión de tipo ordinal (int o char). Se evalúa y se compara con cada una de las etiquetas case.

Cada **constante** es un valor único del tipo del selector.

**default:** Si el valor del selector no coincide con ninguna de las constantes se ejecuta *sentencia n*

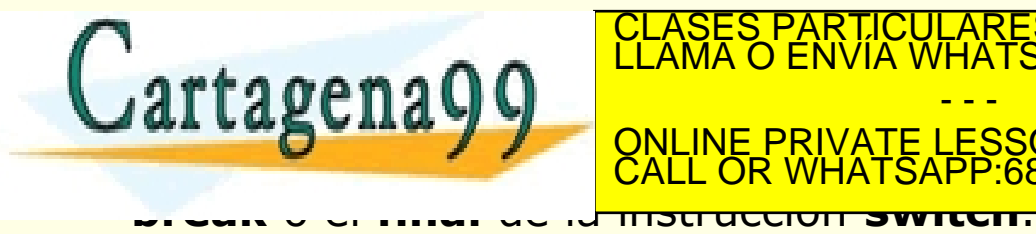

**Se evalúa el selector** y se **compara**, por orden, con cada una de las **instrucciones asociadas con el case, instrucciones asociadas con el instrucción de la instrucción de la instrucción**<br>ONLINE PRIVATE LESSONS FOR SCIENCE STUDENTS <u>ARES, TUTORIAS TECNICAS ONLINE</u> - - - CALL OR WHATSAPP:689 45 44 70

Dado el siguiente programa codificarlo empleando la sentencia switch.

```
#include <stdio.h>
int main()
{
     int num;
      printf( "Introduce un número " );
     scanf( "%d", &num );
     if ( num==1 ) printf( "Es un uno\n\rightharpoonup );
     else if ( num==2 ) printf( "Es un dos\n" );
               else if (num==3) printf ( "Es un tres\n" ); 
                                   CLASES PARTICULARES, TUTORÍAS TÉCNICAS ONLINE LLAMA O ENVÍA WHATSAPP: 689 45 44 70
                           else printf( \blacksquare ) ). The printf( \blacksquare ) is a night of \blacksquare ) is a night of \blacksquare ) is a night of \blacksquare \blacksquare ) is a night of \blacksquare \blacksquare ) is a night of \blacksquare \blacksquare ) is a night of \blacksquare \blacksquare ) is a night
       rtagena
                                                         - - -
                                   ONLINE PRIVATE LESSONS FOR SCIENCE STUDENTS
      \overline{\phantom{0}}CALL OR WHATSAPP:689 45 44 70
```
Y codificado con la estructura if-else-if …

```
#include <stdio.h>
  int main()
  {
      int num;
      printf("Introduce un número ");
      scanf("%d", &num);
      if (num==1) printf("Es un uno\n");
      else if (num==2) printf("Es un dos\n");
      else if (num==3) printf("Es un tres\n"); 
       else princip ("No era ni 1, ni 2, ni 2, ni 2, ni 2, ni 2, ni 2, ni 2, ni 2, ni 2, ni 2, ni 2, ni 2, ni 2, ni 2<br>Polonical de la Cama o Envía Whatsapp: 689 45 44 70
Lartagena99
  }
                                          - - -
                          ONLINE PRIVATE LESSONS FOR SCIENCE STUDENTS
                          CALL OR WHATSAPP:689 45 44 70
```

```
#include <stdio.h>
     int main()
   {
        int num;
        printf( "Introduce un número " );
        scanf( "%d", &num );
        switch( num ) {
                  case 1: printf( "Es un uno\n" );
                              break;
                  case 2: printf( "Es un dos\n" );
                              break;
                  case 3: printf( "Es un tres\n" );
                              break;
                                            a whatsapp: 689.45.44.70
Cartagena99
        return 0;
CLASES PARTICULARES, TUTORÍAS TÉCNICAS ONLINE<br>
CALLAMA O ENVÍA WHATSAPP: 689 45 44 70<br>
CALL OR WHATSAPP:689 45 44 70<br>
CALL OR WHATSAPP:689 45 44 70<br>
CALL OR WHATSAPP:689 45 44 70<br>
CALL OR WHATSAPP:689 45 44 70<br>
CALL OR WHA
                                                - - -
                              ONLINE PRIVATE LESSONS FOR SCIENCE STUDENTS
                              CALL OR WHATSAPP:689 45 44 70
```
www.cartagenà99.com no se hace responsable de la información contenida en el presente documento en virtud al<br>Artículo 17.1 de la Ley de Servigios de la Sociedad de la Información y de Comercio Electrónico, de 11 de julio d

• **Finalidad**:

permite la repetición de una acción o un grupo de acciones .

- **Componentes de un ciclo**:
	- valores iniciales
	- condición de finalización
	- cuerpo del ciclo
- **Tipos de acciones iterativas**.
	- Mientas: while

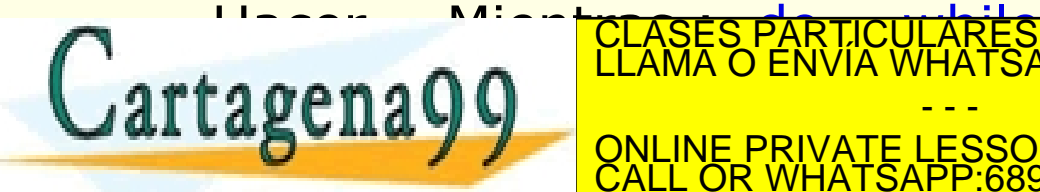

LARES, TUTORÍAS TÉCNICAS ONLINE<br>HATSAPP: 689 45 44 70 - - - ONLINE PRIVATE LESSONS FOR SCIENCE STUDENTS CALL OR WHATSAPP:689 45 44 70

#### **Estructura de Control: Iterativa Mientras**

**Representación** en el lenguaje C

# while (condición) sentencia

condición es una expresión entera lógica que controla la secuencia de repetición. Se evalúa antes de ejecutar la sentencia.

sentencia simple o compuesta, se ejecuta cuando la condición es verdadera (distinta de cero).

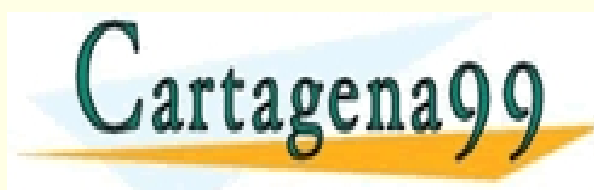

PARTICULARES, TUTORÍAS TÉCNICAS ONLINE<br>ENVÍA WHATSAPP: 689 45 44 70 - - - ONLINE PRIVATE LESSONS FOR SCIENCE STUDENTS CALL OR WHATSAPP:689 45 44 70

#### **Ejemplo. Escribir los 10 primeros números naturales**

```
#include <stdio.h>
int main()
{
  int contador;
  contador = 1;while (contador \leq 10)
  {
         printf ("%d \n", contador);
         contador++;
  }
   \alphayy or
}
                        CICULARES, TUTORÍAS TÉCNICAS ONLINE<br>1A WHATSAPP: 689 45 44 70
                            - - -
             ONLINE PRIVATE LESSONS FOR SCIENCE STUDENTS
             CALL OR WHATSAPP:689 45 44 70
```
#### **Ejemplo. Escribir los 10 primeros números naturales**

```
#include <stdio.h>
int main()
{
   int contador;
   contador = 0;while (contador < 10)
    {
        contador++;
        printf ("%d \n", contador);
    }
    \mathbf{g}}
                         LICULARES, TUTORÍAS TÉCNICAS ONLINE<br><mark>ÍA WHATSAPP: 689 45 44 70</mark>
                             - - -
             ONLINE PRIVATE LESSONS FOR SCIENCE STUDENTS
             CALL OR WHATSAPP:689 45 44 70
```
**Escribir un programa que sume los N primeros números naturales. El valor de N se leerá desde teclado y es un valor mayor o igual que 1. 1+2+3+ ...+N**

```
#include <stdio.h>
            int main()
            {
                    int n, numero, suma;
                    printf( "introduce el valor de N: \n");
                    scanf("%d", &n);
                    suma = 0;
                    numero = 1;
                    while (numero \leq n)
                    {
                        suma = suma + numero;
                         ++numero;
 \sqrt{2}artagena
                     LA SUMA ONLINE PRIVATE LESSONS FOR SCIENCE STUDENTS
                     return de la <mark>C</mark>
CLASES PARTICULARES, TUTORÍAS TÉCNICAS ONLINE<br>
CALLAMA O ENVÍA WHATSAPP: 689 45 44 70<br>
CALL OR WHATSAPP:689 45 44 70<br>
CALL OR WHATSAPP:689 45 44 70<br>
CALL OR WHATSAPP:689 45 44 70<br>
CALL OR WHATSAPP:689 45 44 70<br>
CALL OR WHA
                                                        - - -
                                   CALL OR WHATSAPP:689 45 44 70
```
)<br>"ነ www.cartagena99.com<sup>,</sup> no se hace responsable de la información contenida en el presente documento en virtud al<br>Artículo 17.1 de la Ley de Servigios de la Sociedad de la Información y de Comercio Electrónico, de 11 de juli

**Escribir un programa que sume los N primeros números naturales. El valor de N se leerá desde teclado y es un valor mayor o igual que 1. 1+2+3+ ...+N**

```
#include <stdio.h>
              int main()
               \left\{ \right.int n, numero, suma;
                  printf( "introduce el valor de N: \n");
                  scanf("%d", &n);
                  suma = 0;
                  numero = 0;
                  while (numero \langle n \rangle)
                  {f}++numero;
                         suma = suma + numberc;
Cartagena9
                  \frac{1}{2} on the primer leggong for solenoir
                  return <mark>c;</mark>
               }
                            CLASES PARTICULARES, TUTORÍAS TÉCNICAS ONLINE LLAMA O ENVÍA WHATSAPP: 689 45 44 70
                                             - - -
                            ONLINE PRIVATE LESSONS FOR SCIENCE STUDENTS
                            CALL OR WHATSAPP:689 45 44 70
```
#### **Esquemas Algorítmicos: Tipos de Ciclos**

Podemos clasificar los ciclos en:

– Ciclo recorrido, controlado por contador

– Ciclo controlado por centinela

– Ciclos anidados

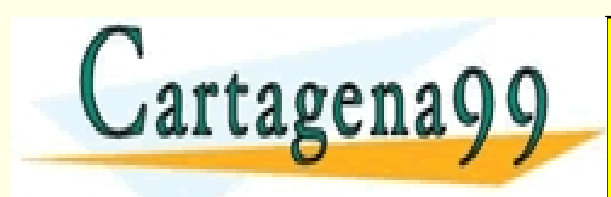

TICULARES, TUTORÍAS TÉCNICAS ONLINE<br>/IA WHATSAPP: 689 45 44 70 - - - ONLINE PRIVATE LESSONS FOR SCIENCE STUDENTS CALL OR WHATSAPP:689 45 44 70

Ciclo recorrido, controlado por contador:

- Una variable "recorre" un intervalo de valores, realizando una iteración para cada uno de los valores del intervalo recorrido.
- Se suele utilizar para:
	- Lectura de una secuencia de valores de entrada (sabiendo cuántos valores la forman)
	- Recorrido de un intervalo de valores (conociendo valor

- - -

CALL OR WHATSAPP:689 45 44 70

ICULARES, TUTORÍAS TÉCNICAS ONLINE<br>A WHATSAPP: 689 45 44 70

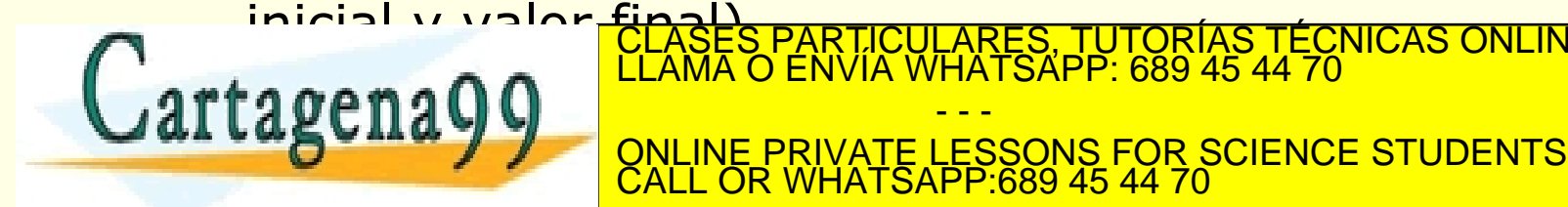

#### **Esquema** de ciclo contador

(o ciclo recorrido, controlado por contador)

```
// el ciclo se ejecuta 
// desde valor inicial hasta valor final
```

```
cont= /*valor inicial*/; 
while (cont<= /*valor final*/) 
{
    /*Sentencias*/
```
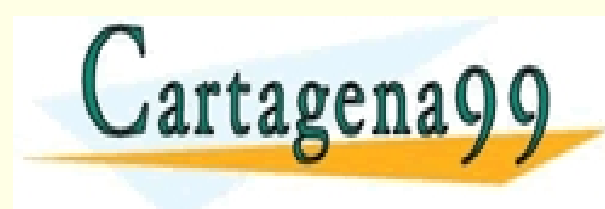

...

RTICULARES, TUTORIAS TECNICAS ONLINE<br>NVÍA WHATSAPP: 689 45 44 70 - - - ONLINE PRIVATE LESSONS FOR SCIENCE STUDENTS CALL OR WHATSAPP:689 45 44 70

Ciclo contador:

El bucle se ejecuta un número conocido de veces. Ejemplo esquemático:

```
cont = 1;
while (cont \leq 10){
    .
    .
    .
    \text{cont} = \text{cont} + 1;}
```
\* cont variable de control de futologé contados  $\mathfrak{a}$  genacion del buches  $\mathfrak{e}$  el cuerpo del buches  $\mathfrak{e}$ TORÍAS TÉCNICAS ONLINE<br>689 45 44 70 - - - ONLINE PRIVATE LESSONS FOR SCIENCE STUDENTS CALL OR WHATSAPP:689 45 44 70

Ciclo contador. Ejemplo:

Realizar un programa que sume los **20 valores** introducidos por teclado.

```
#include <stdio.h>
                 void main()
                  {
                          int num, suma, cont;
                          cont = 1;
                          suma = \theta;
                         while (cont \langle =20)
                          {f}printf("Escribe otro numero\n");
                                  scanf("%d", &num);
                                  suma= suma + num;
                                  \overline{C\cap C} \overline{C\cap A} \overline{S} \overline{S} \overline{P} \overline{A} \overline{C} \overline{I} \overline{C} \overline{S} \overline{S} \overline{P} \overline{A} \overline{C} \overline{I} \overline{I} \overline{I} \overline{I} \overline{I} \overline{I} \overline{I} \overline{I} \overline{I} \overline{I}Cartagena90
                          LA SUMA ESSONS FOR SCIENCE STUDENTS
                  }
                                                                           ARES, TUTORÍAS TÉCNICAS ONLINE<br>HATSAPP: 689 45 44 70
                                                                          - - -
                                              CALL OR WHATSAPP:689 45 44 70
```
### **Esquemas Algorítmicos: Tipos de Ciclos**

- Ciclo controlado por centinela: el bucle termina cuando sucede algo en el interior del cuerpo del bucle que indica que se debe salir del bucle.
	- Casos particulares:
		- Centinela especial: EOF
		- Consulta explícita

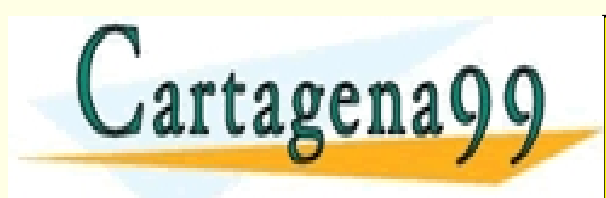

TICULARES, TUTORÍAS TÉCNICAS ONLINE<br>′IA WHATSAPP: 689 45 44 70 - - - ONLINE PRIVATE LESSONS FOR SCIENCE STUDENTS CALL OR WHATSAPP:689 45 44 70

Ciclos controlados por centinela:

- El centinela es un dato especial que nos indica que no hay más datos para procesar.
- El centinela no se procesa (no es un dato válido para el proceso que se pide)

Ejm.- para marcar el final de una serie de datos que se leen desde teclado. Por ejemplo, si todos los datos son

positivos, el final de la secuencia se marca con un agenaOO certo crystal CLASES PARTICULARES, TUTORÍAS TÉCNICAS ONLINE LLAMA O ENVÍA WHATSAPP: 689 45 44 70 - - - ONLINE PRIVATE LESSONS FOR SCIENCE STUDENTS CALL OR WHATSAPP:689 45 44 70

**Esquema** de ciclos controlados por centinela:

```
scanf( /*lee valor para dato*/ ) 
while (dato!=centinela) 
 {
     /*procesar dato*/ 
      ...
      scanf( /*lee valor para dato*/ );
  }
```
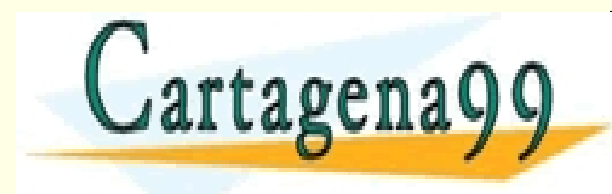

**/\* observar que la lectura se hace al final del ciclo \*/** CLASES PARTICULARES, TUTORÍAS TÉCNICAS ONLINE LLAMA O ENVÍA WHATSAPP: 689 45 44 70 - - - ONLINE PRIVATE LESSONS FOR SCIENCE STUDENTS CALL OR WHATSAPP:689 45 44 70

Ciclos controlados por centinela. Ejemplo: **Sumar los valores (enteros positivos) que se introducen desde el teclado**. El final de la secuencia lo marca un cero (el centinela **que no se procesa**).

```
#include <stdio.h>
void main()
{
     int num, suma;
     suma = 0;
     printf("Escribe un número\n");
     scanf("%d", &num);
     while (num != 0)
     {
         suma= suma + num;
         printf("Escribe otro número\n");
                             WHATSAPP 689 45 44
     یا
     Printf("La suma es: "ONLINE PRIVATE LESSONS FOR SCIENCE STUDENTS")<br>CALL OR WHATSAPP:689 45 44 70
}
                               <u>LARES, TUTORÍAS TECNICAS ONLINE</u>
                               - - -
                         CALL OR WHATSAPP:689 45 44 70
```
#### **Esquema** de ciclo centinela con búsqueda.

se trata de buscar en una secuencia un valor que cumple una determinada condición, puede no existir el valor buscado. Si existe el valor buscado, se deberá parar el proceso y no llegar al final de la secuencia.

```
scanf( /*lee valor para dato*/ );
    encont=0;
    while (dato!=centinela && !encont)
    { 
        /*Sentencias*/ 
        if (/*condicion de búsqueda*/) encont=1;
        else scanf(/*lee valor para dato*/); 
    }
    if (encont) printf ("Existe
    else printf ("NO" ENVIA W
/* cuando encuentra el valor buscado acaba el while */
CALL OR WHATSAPP:689 45 44 70
                                         SAPP: 689 45 44
                                      - - -
                             PRIVATE LESSONS FOR SCIENCE STUDENTS
```
#### Ciclo centinela con búsqueda. Ejemplo.

se introducen por teclado, en una línea, valores enteros positivos, el final de la secuencia lo marca un número -1 (es el centinela). Escribir un programa que nos indique **si existe** algún número **par** en la secuencia de entrada.

```
#include <stdio.h>
void main()
{ 
  int exists = 0, num;
  printf("Escribe números (fin -1):");
  scanf("%d", &num);
  while (!existe && num != -1) 
       if (num % 2 == 0) existe=1;
       else scanf("%d", &num);
  if (existe) printf ("Hay algún par");
```
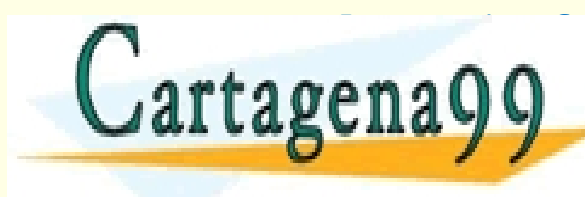

else particulares, TUTORÍAS TÉCNICAS ONLINE LLAMA O ENVÍA WHATSAPP: 689 45 44 70 **Parties Lieu de la Secuence Students** - - - CALL OR WHATSAPP:689 45 44 70

#### Ciclo controlados por centinela: EOF (**E**nd **O**f **F**ile)

- Cuando se introducen datos por teclado, con las teclas **Ctrl+z** finalizamos el fichero de entrada.
- Cuando scanf no encuentra datos para asignar a variables, estamos en el "final de fichero", y devuelve un valor especial,
	- la constante definida en stdio.h de identificador **EOF** que

- - -

CALL OR WHATSAPP:689 45 44 70

ONLINE PRIVATE LESSONS FOR SCIENCE STUDENTS

podemos utilizar como centinela. <mark>FICULARES, TUTORÍAS TÉCNICAS ONLINE</mark><br>TA WHATSAPP: 689 45 44 70

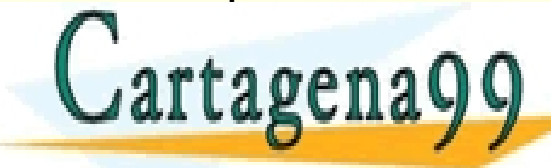

Ciclo controlados por centinela (EOF). Esquema

```
int fin;
…
fin= scanf( /*lee valores para variables*/ ); 
while (fin!=EOF) 
{
     /*procesar valores leidos*/ 
      ...
     fin= scanf( /*lee valores para variables*/ );
```
*lartagena* 

}

<mark>FICULARES, TUTORIAS TÉCNICAS ONLINE</mark><br>LLA WHATSAPP: 689 45 44 70 - - - ONLINE PRIVATE LESSONS FOR SCIENCE STUDENTS CALL OR WHATSAPP:689 45 44 70

Ciclo controlados por centinela (EOF). Ejemplo **Sumar los valores que se introducen desde el teclado**.

```
#include <stdio.h>
      void main()
      {
          int num, suma, fin;
          suma = 0;
          printf("Escribe un numero\n");
          fin = scanf("%d", \&num);while (fin != EOF){
             suma= suma + num;
             printf("Escribe otro numero (^Z para acabar): ");
                                     ll ÄRFS TUTOR
artagen<sub>2</sub>
          DII 4 SUMA ESSONS FOR SCIENCE STUDENTS
      }
                                    CULARES, TUTORÍAS TECNICAS ONLINE<br>LWHATSAPP: 689 45 44 70
                                     - - -
                       CALL OR WHATSAPP:689 45 44 70
```
## **Esquemas Algorítmicos: Ciclo Consulta**

Ciclo controlados por consulta explícita:

- El programa pregunta al usuario si desea continuar la ejecución del bucle.
- La contestación del usuario normalmente se almacena en una variable tipo char o int
- Es el usuario, con su contestación, quien decide la salida

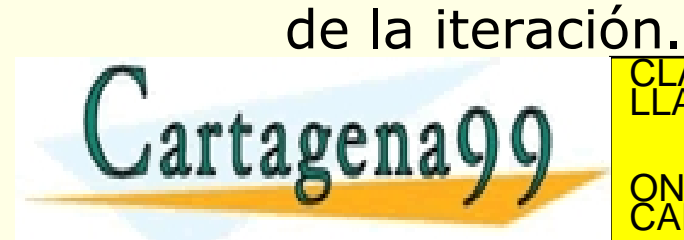

LARES, TUTORIAS TECNICAS ONLINE<br>HATSAPP: 689 45 44 70 - - - ONLINE PRIVATE LESSONS FOR SCIENCE STUDENTS CALL OR WHATSAPP:689 45 44 70

#### **Esquemas Algorítmicos: Ciclos Consulta**

Realizar un programa que sume los valores introducidos por teclado. El programa finaliza cuando el usuario no desea introducir más números.

```
#include <stdio.h>
void main()
\mathcal{L}int num, suma = 0, resp;
   printf("\n quieres sumar numeros? (1 = si, 0=no): ");
   scanf("%d", &resp);
   while (resp== 1)
   {
       printf("\n Escribe un numero");
       scanf("%d", &num);
       suma= suma + num;
       printf("\n quieres seguir sumando? (1 = si, 0=no): ");
       scanf("%d", &resp);
   }
   printf("LA SUMa es: " TUTORÍAS TÉCNICAS ONLINE LA SUMA);<br>CLAMA O ENVÍA WHATSAPP: 689 45 44 70
 tagena
```
- - - ONLINE PRIVATE LESSONS FOR SCIENCE STUDENTS CALL OR WHATSAPP:689 45 44 70

#### **Esquemas Algorítmicos: Ciclos Consulta**

Realizar un programa que sume los valores introducidos por teclado. El programa finaliza cuando el usuario no desea introducir más números.

```
#include <stdio.h>
    void main()
    \mathcal{L}int num, suma = 0;
         char resp;
         printf("\n quieres sumar numeros? s/n");
         scanf("%c", &resp);
         while (resp=='s')\mathfrak{t}printf("\n Escribe un numero");
             scanf("%d", &num);
             suma= suma + num;
             printf("\n quieres seguir sumando? s/n");
             fflush (stdin); // vacía el buffer de entrada
             scanformed <mark>CLASES P</mark>
artage<sub>1</sub>
         BUTTLE ONLINE PRIVATE LESSONS FOR SCIENCE STUDENTS
                                       ICULARES, TUTORÍAS TÉCNICAS ONLINE<br>A WHATSAPP: 689 45 44 70
                                           - - -
                          CALL OR WHATSAPP:689 45 44 70
```
#### **Esquemas Algorítmicos: Ciclos Anidados**

Ciclo anidados:

Cuando el cuerpo de la sentencia iterativa contiene otra

sentencia iterativa.

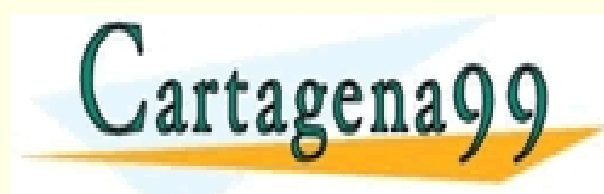

TICULARES, TUTORÍAS TÉCNICAS ONLINE<br>/IA WHATSAPP: 689 45 44 70 - - - ONLINE PRIVATE LESSONS FOR SCIENCE STUDENTS CALL OR WHATSAPP:689 45 44 70

#### **Esquemas Algorítmicos: Ciclos Anidados**

Ciclo anidados. Ejemplo:

Imprimir un rectángulo de 3 asteriscos de base por 4 asteriscos de altura:

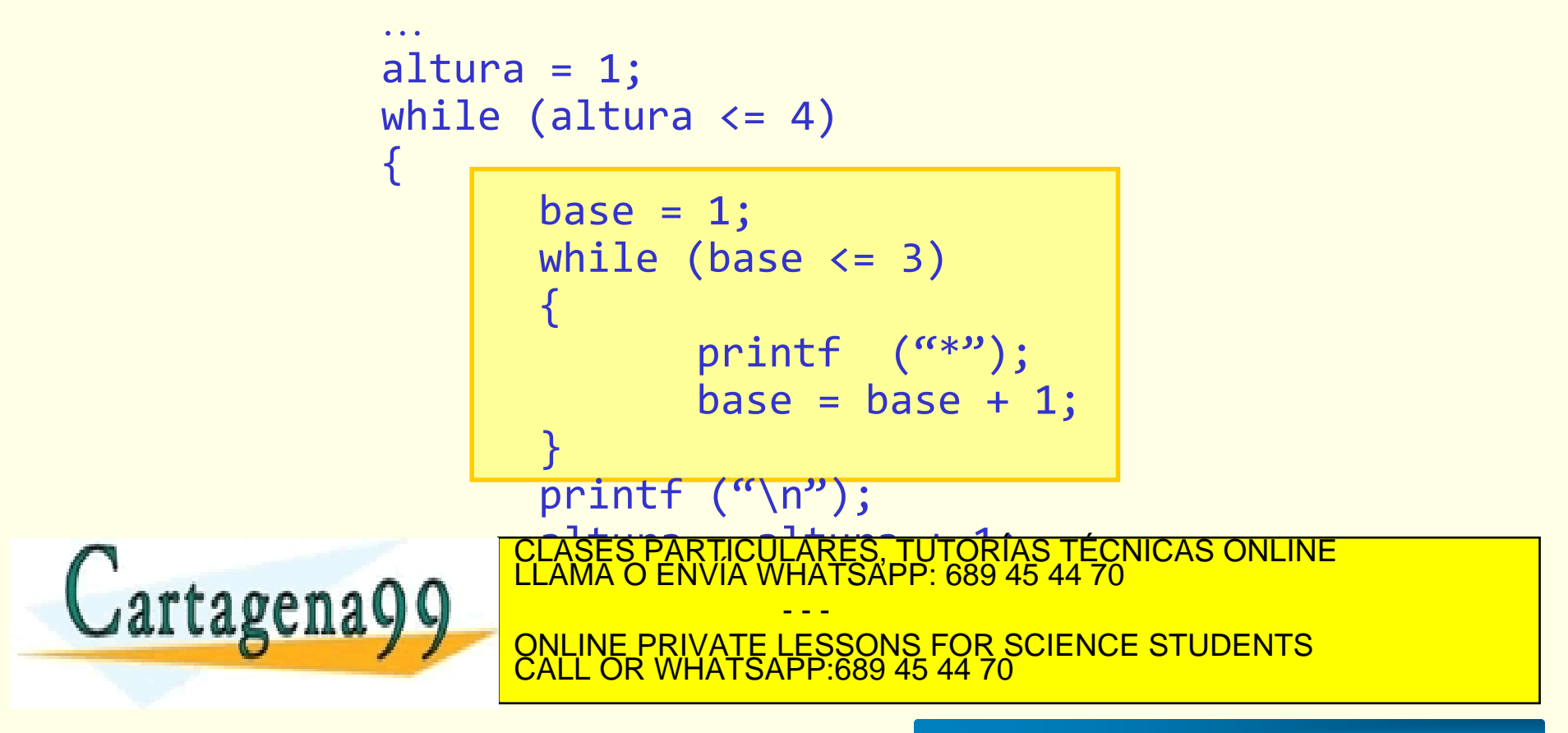

El formato del bucle **do…while** es el siguiente:

# **do** sentencia **while (**condición**);**

condición es una expresión entera lógica que controla la secuencia de repetición. Se repite el bucle mientras la condición es cierta.

sentencia simple o compuesta se ejecuta al menos una vez antes de evaluar la condición.

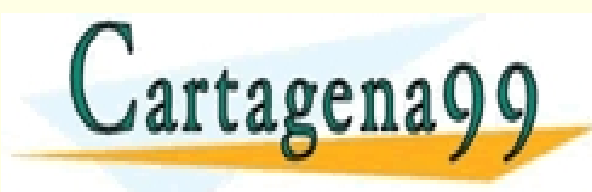

El cuerpo de la menos de la menos de la menos de la menos de la menos de la menos una vez.<br>Clama o envía whatsapp: 689 45 44 70 de la menos de la menos de la menos de la menos de la menos de la menos d - - - ONLINE PRIVATE LESSONS FOR SCIENCE STUDENTS CALL OR WHATSAPP:689 45 44 70

#### **Ejemplo. Escribir los 10 primeros números naturales**

```
#include <stdio.h>
             void main()
             {
                   int contador;
                   contador=1;
                   do
                   {
                        printf ("%d \n", contador);
                        contador++;
                   CLASES PARTICULARES, TUTORÍAS TÉCNICAS ONLINE LLAMA O ENVÍA WHATSAPP: 689 45 44 70
Cartagena99
                                        - - -
                         ONLINE PRIVATE LESSONS FOR SCIENCE STUDENTS
                         CALL OR WHATSAPP:689 45 44 70
```
El formato general de la sentencia **for** es:

**for (** inicialización**;** condición iteración**;** incremento**)** sentencia

inicialización donde se inicializa la variable de control del bucle.

condición iteración contiene una expresión lógica-relacional que hace que el bucle realice las iteraciones de las sentencias, mientras que la expresión sea verdadera.

incremento incrementa o decrementa la variable de control del bucle.

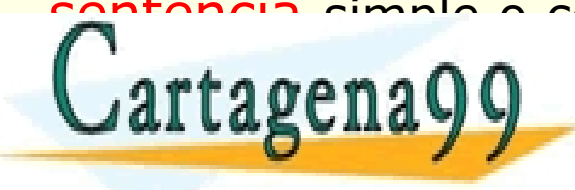

sentencia simple o compuesta (cuerpo del circa), se en cada iteración de particulares, TUTORÍAS TÉCNICAS ONLINE LA MARTICULARES, TUTORÍAS TÉCNICAS ONLINE LA MARTICULARE EN<br>De partir de partir de la martir de la martir de la martir de la martir de la martir de la martir de la martir **al laguna y 1** ONLINE PRIVATE LESSONS FOR SCIENCE STUDENTS - - - CALL OR WHATSAPP:689 45 44 70

**for (** inicialización**;** condición iteración**;** incremento**)** sentencia

Orden de ejecución:

- 1.- se inicializan variables según el código de inicialización.
- 2.- se verifica la "condición iteración", si es verdadera se ejecuta
	- la sentencia que forma el cuerpo del bucle.
- 4.- se ejecuta "incremento".
- 5.- se vuelve al paso 2 hasta que "condición iteración" sea falsa.

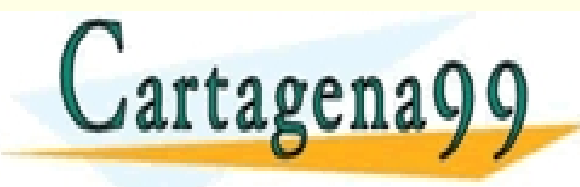

S PARTICULARES, TUTORÍAS TÉCNICAS ONLINE<br>LO ENVÍA WHATSAPP: 689 45 44 70 - - - ONLINE PRIVATE LESSONS FOR SCIENCE STUDENTS CALL OR WHATSAPP:689 45 44 70

Ejemplo. Escribir los 10 primeros números naturales

```
#include <stdio.h>
void main()
{
  int contador;
  for (contador=1; contador<=10; contador++)
  {
     printf ("%d \n", contador);
  }
```
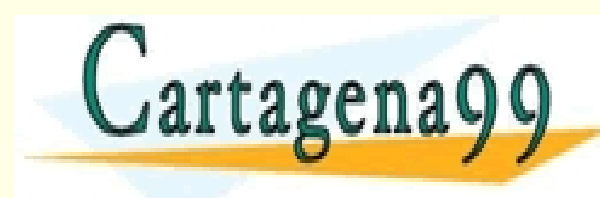

TICULARES, TUTORÍAS TÉCNICAS ONLINE<br>/IA WHATSAPP: 689 45 44 70 - - - ONLINE PRIVATE LESSONS FOR SCIENCE STUDENTS CALL OR WHATSAPP:689 45 44 70

**for (** inicialización**;** condición iteración**;** incremento**)** sentencia;

La condición se evalúa siempre al principio del bucle, es decir, puede que no se ejecute ninguna vez la sentencia que forma el cuerpo del bucle

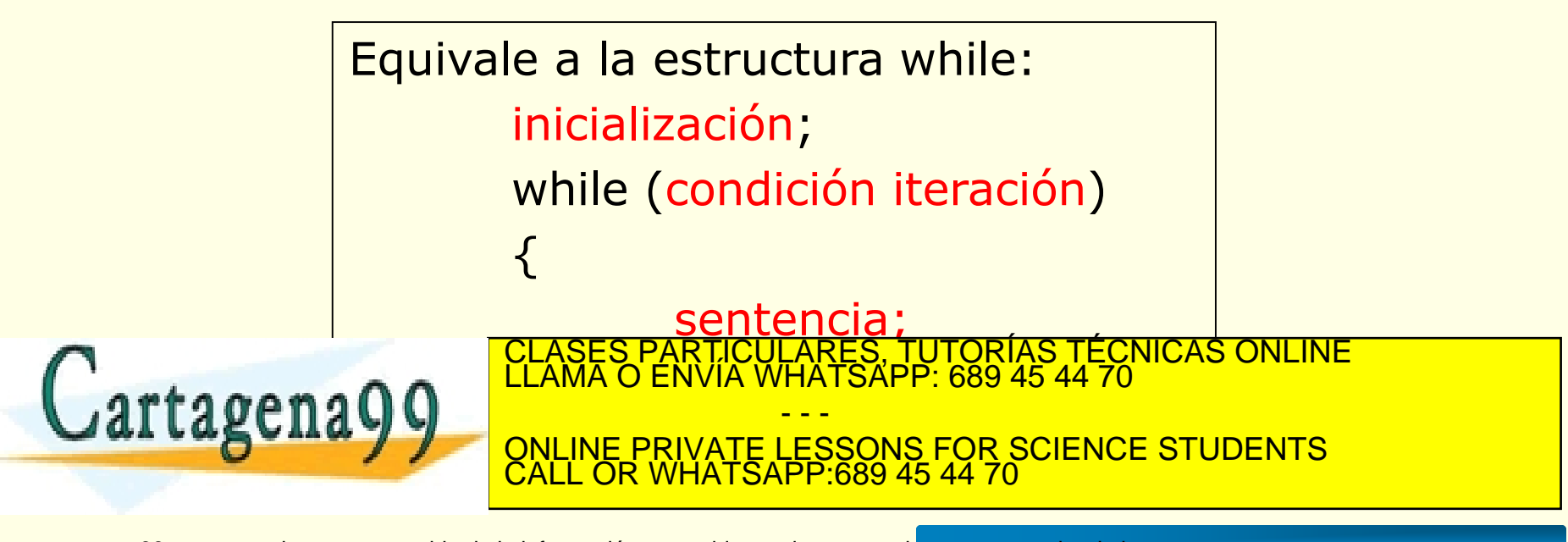

#### **Programación Estructurada**

#### **Las reglas de la programación estructurada, que estamos viendo en este curso, son:**

- Todo programa consiste en una serie de acciones que se ejecutan en **secuencia, una detrás de otra.**
- Cualquier acción puede ser sustituida por dos o más en secuencia.
- Cualquier acción puede ser sustituida por cualquier estructura de control y sólo se consideran tres estructuras de control: **la secuencia, la selección y la repetición.**
- **Todas las estructuras de control tienen un solo punto de entrada y un solo punto de salida**.

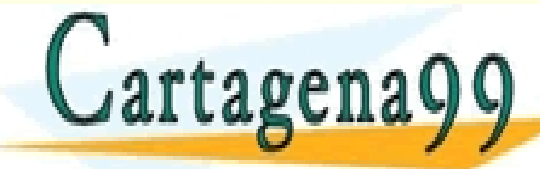

 $\mathbf{A}$ rta dona $\mathbf{A}$ CLASES PARTICULARES, TUTORÍAS TÉCNICAS ONLINE LLAMA O ENVÍA WHATSAPP: 689 45 44 70 - - -

**DESERVATE LESSONS FOR SCIENCE STUDENTS**<br>CALL OR WHATSAPP:689 45 44 70 CALL OR WHATSAPP:689 45 44 70

#### **INSTRUCCIONES de SALTO:**

• C tiene cuatro sentencias que ejecutan un salto incondicional:

return, goto, break y continue

- return se usa para el retorno de una función (lo estudiaremos en el tema siguiente).
- break se puede usar en la sentencia de alternativa múltiple switch
- En la programación estructurada, que estamos viendo en este curso, **no** se debe **utilizar** ninguna de las sentencias: **return, goto, break**

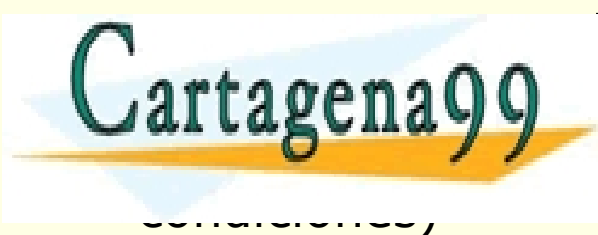

<u>CLASES PARTICULARES, TUTORÍAS TÉCNICAS ONLINE LLAMA O ENVÍA WHATSAPP: 689 45 44 70 minimum de la parte de la m<br>El parte de la parte de la marque de la marque de la marque de la marque de la marque de la marque de la marqu</u> **AL LABCHAVY CONLINE PRIVATE LESSONS FOR SCIENCE STUDENTS** - - - CALL OR WHATSAPP:689 45 44 70

Los siguientes ciclos NO son correctos, desde el punto de vista de la programación estructurada que estamos estudiando.

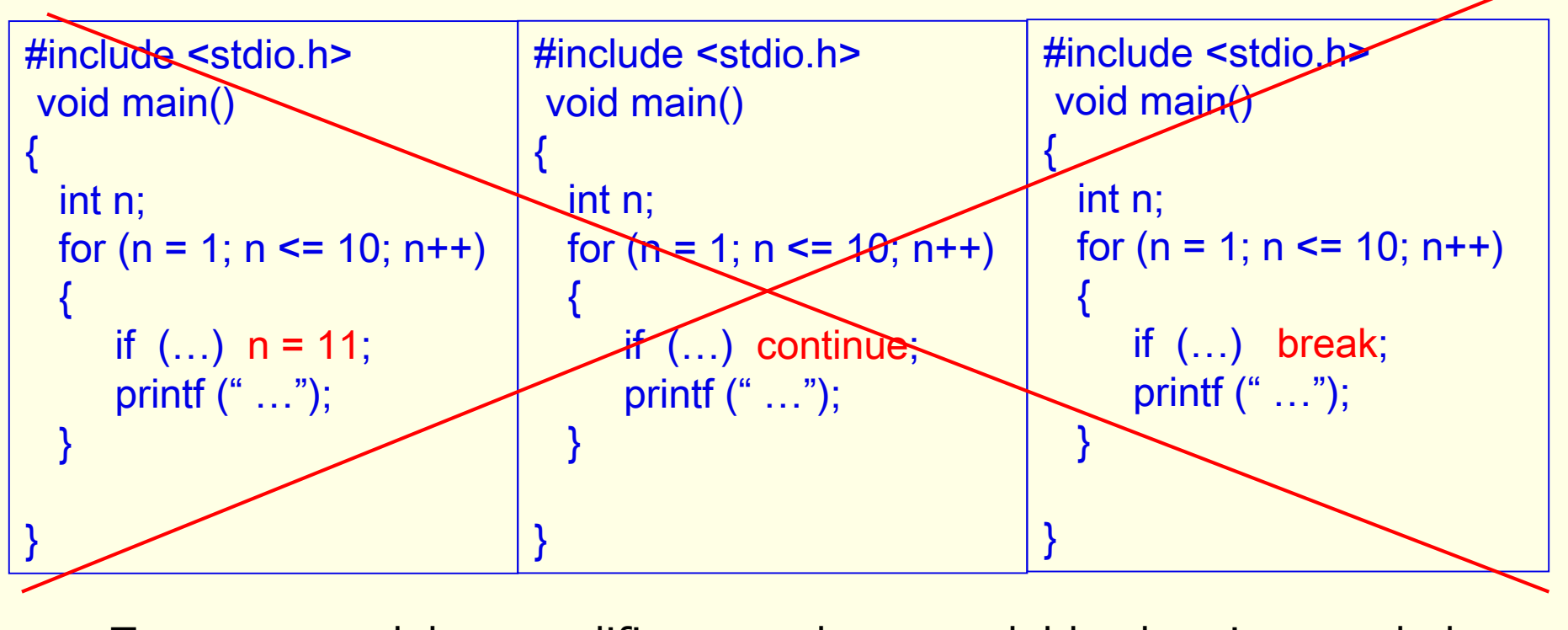

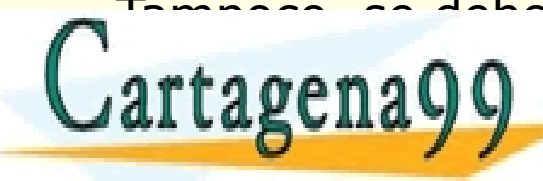

Tampoco se deben modastis particulares, TUTORÍAS TÉCNICAS ONLINE de las po<br>CLAMA O ENVÍA WHATSAPP: 689 45 44 70 - - -

**for CONDICION IN THE CONDUCT INCREMENTS**<br>
CALL OR WHATSAPP:689 45 44 70 CALL OR WHATSAPP:689 45 44 70